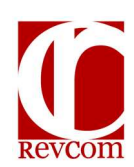

## RevCom Quick Tips Coordinator (AC, TSM, PPOC, Alternate)

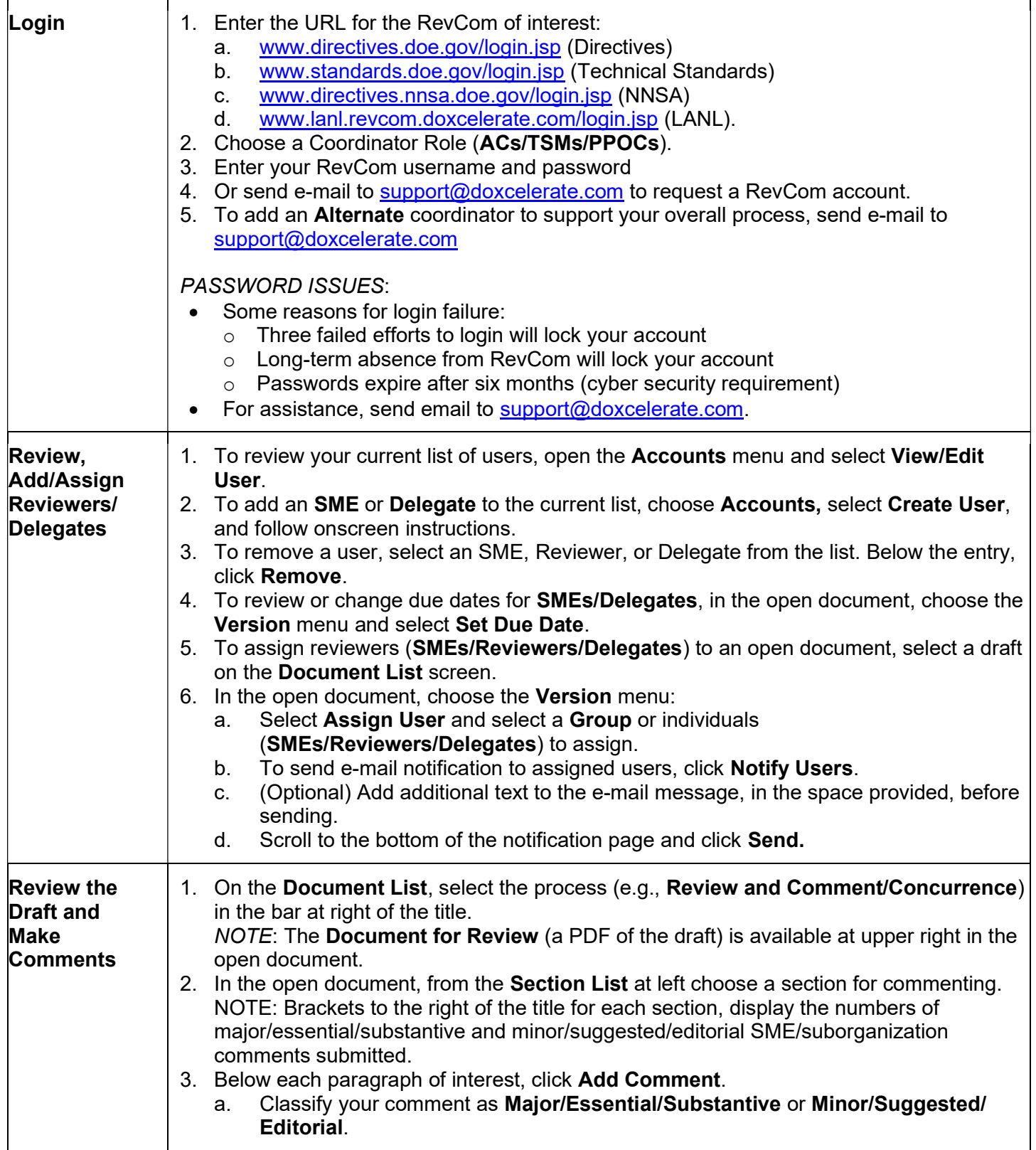

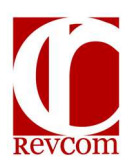

## RevCom Quick Tips Coordinator (AC, TSM, PPOC, Alternate)

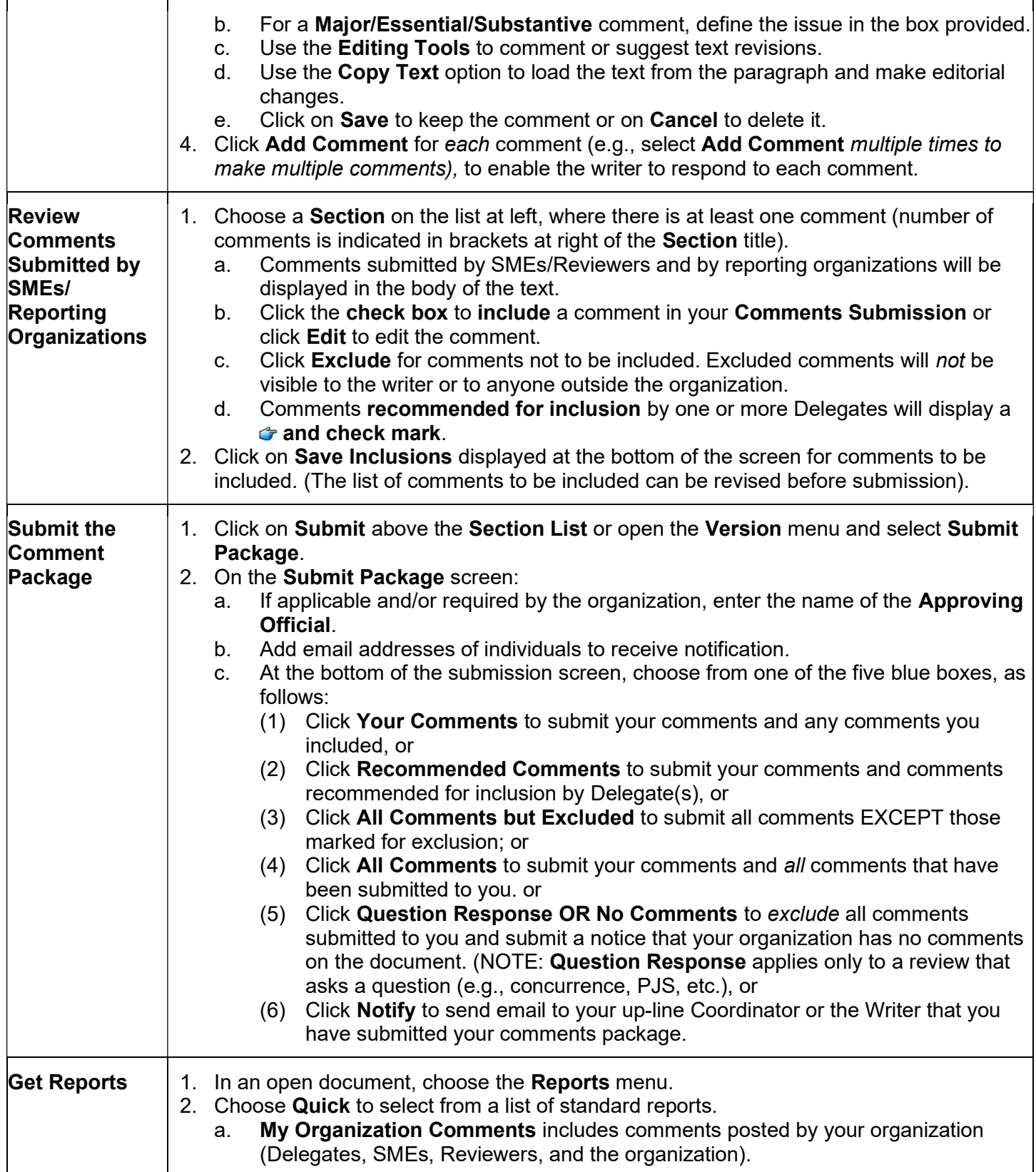

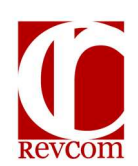

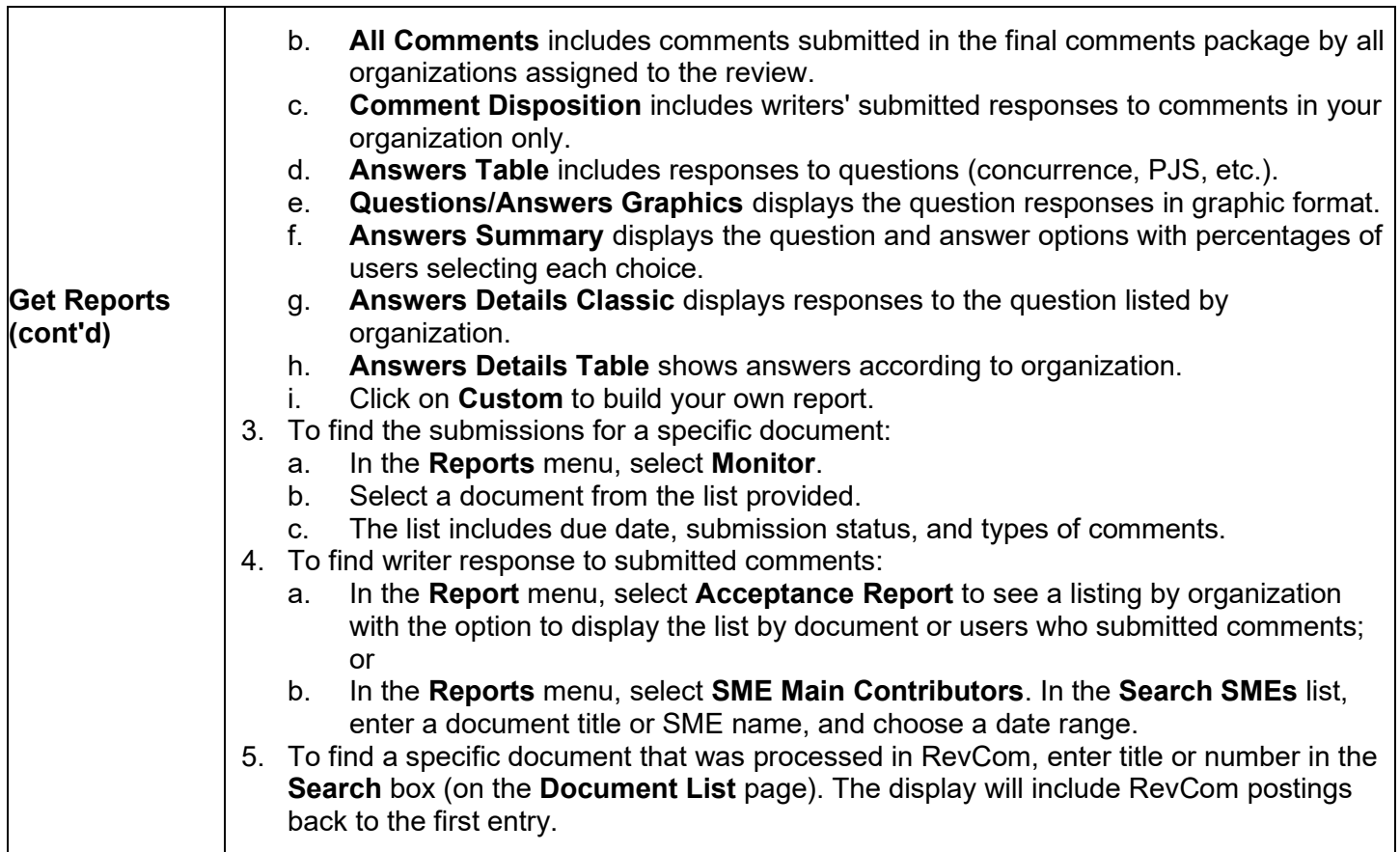